DEMYSTIFYING **ACCEPTANCE TEST DRIVEN** DEVELOPMENT (ATDD)

*&* 

*Presented By:* 

*RAVI KUMAR HCL Technologies Ltd.*  *SREEKANTH TADIPATRI Independent Consultant* 

### **SESSION AGENDA**

#### **IT PROJECTS - 10 MIN**

*Why IT Projects Fail? Traditional Models & Testing Agile Model & Testing Brian Marick's Test Categories*  **USER STORY** DISCOVERY - 30 MIN  *Simple Bank Application [ Group Activity]* 

#### **OVERVIEW OF ATDD - 15 MIN**

*Where to Begin? ATDD Cycle Building Software ATDD Benefits ATDD Summary Let's practice* 

**ATDD TOOLS** OVERVIEW - 10 MIN *ATDD Tools FITNESE* 

### **SESSION AGENDA**

#### ENVIRONMENT **SETUP** - 10 MiM

**BREAK - 10 MIN** 

**USING FITNESSE FOR DATABASE ACCEPTANCE TESTS - 10 MIN** •*Demo of DBFit* 

#### **ATDD-THINGS TO WATCH OUT !!**

#### ATDD - HANDS-ON TUTORIAL 75 - 80 MIN

•*Definition of Executable Specification in Fitnesse*  •*Implement Fixtures & Code*  BEYOND ATDD - 5 MIN

Q&A - 5MIN

(3 MIN - COME UP WITH AT LEAST 3 REASONS)

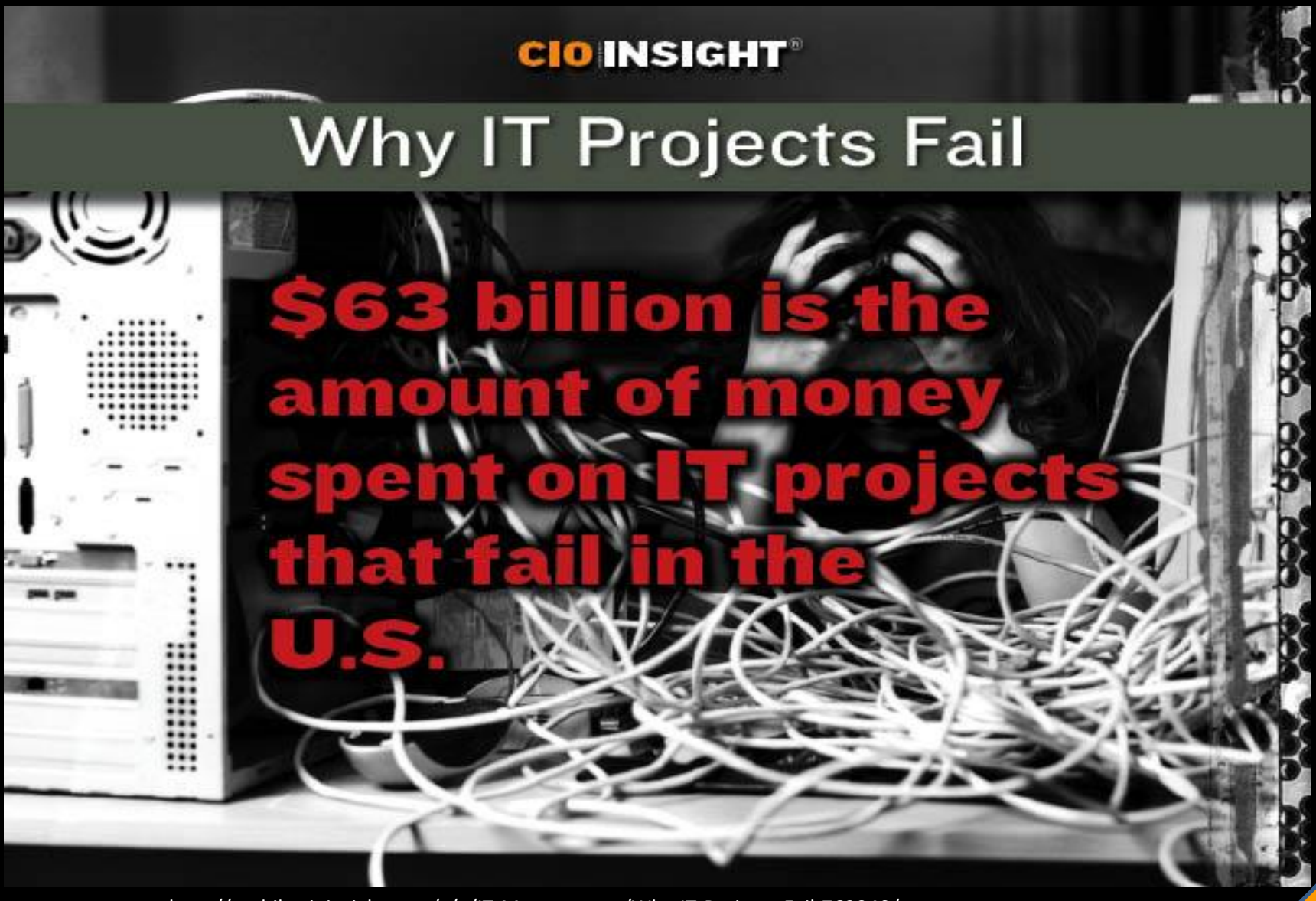

http://mobile.cioinsight.com/c/a/IT-Management/Why-IT-Projects-Fail-762340/

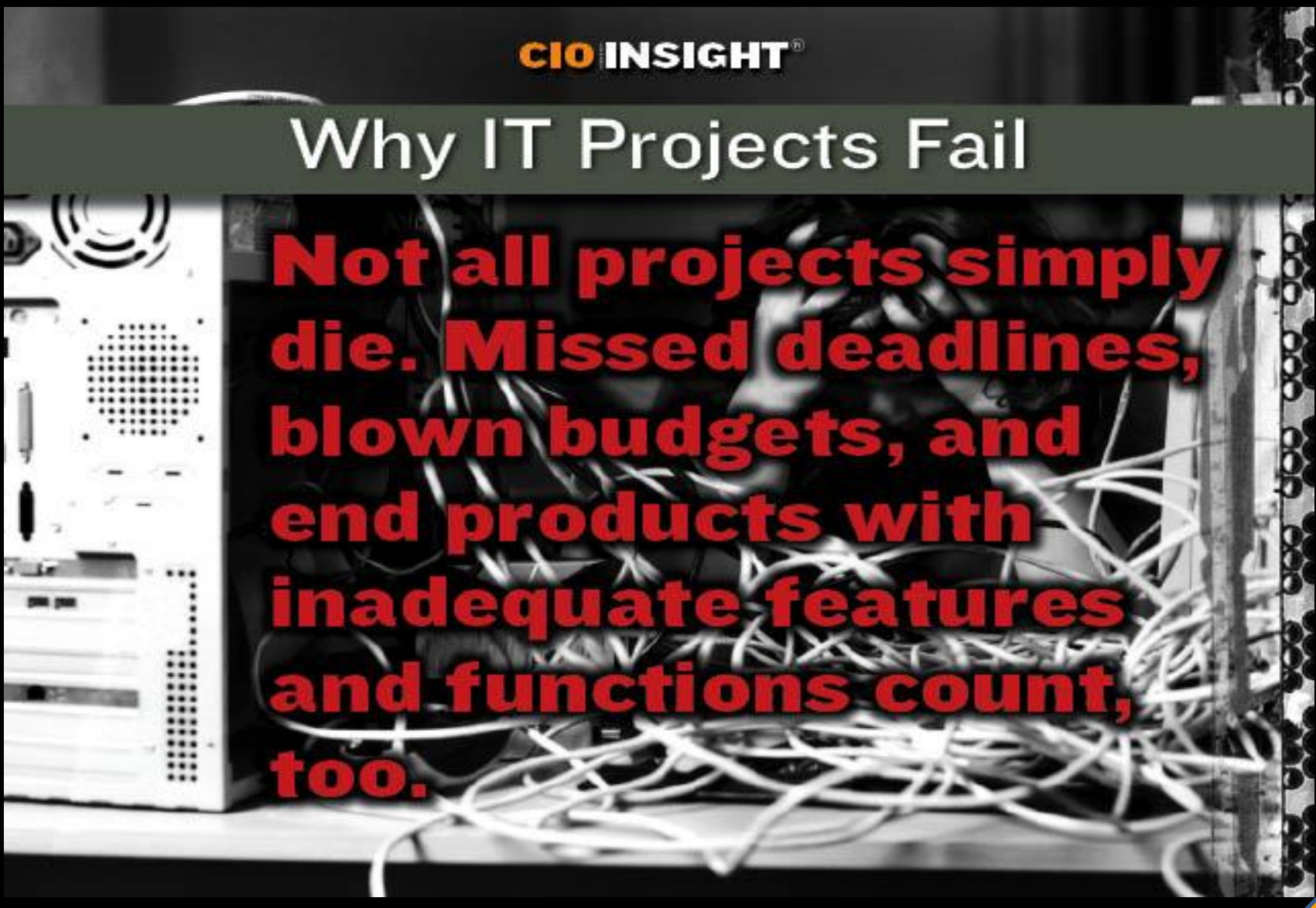

http://mobile.cioinsight.com/c/a/IT-Management/Why-IT-Projects-Fail-762340/

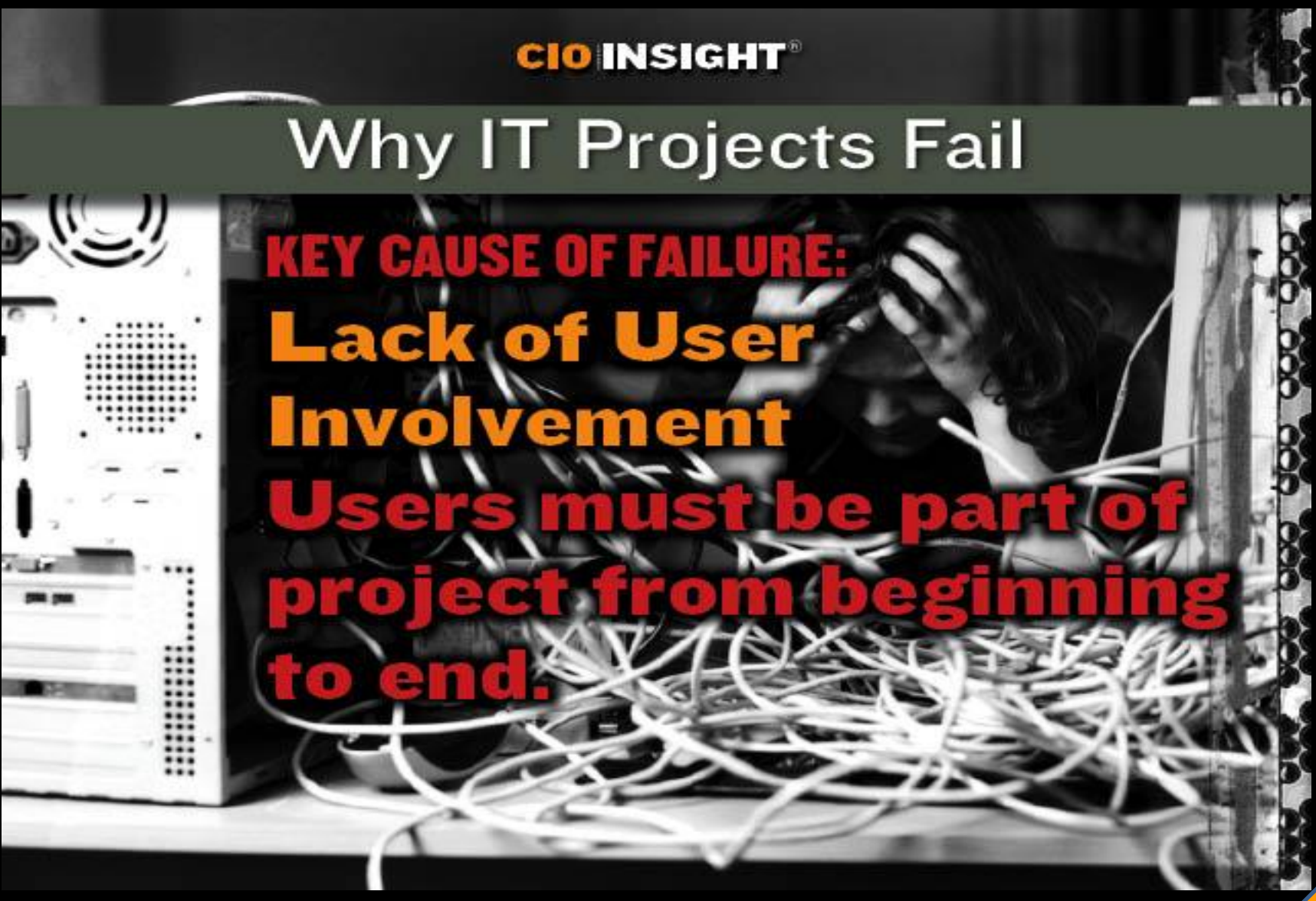

http://mobile.cioinsight.com/c/a/IT-Management/Why-IT-Projects-Fail-762340/

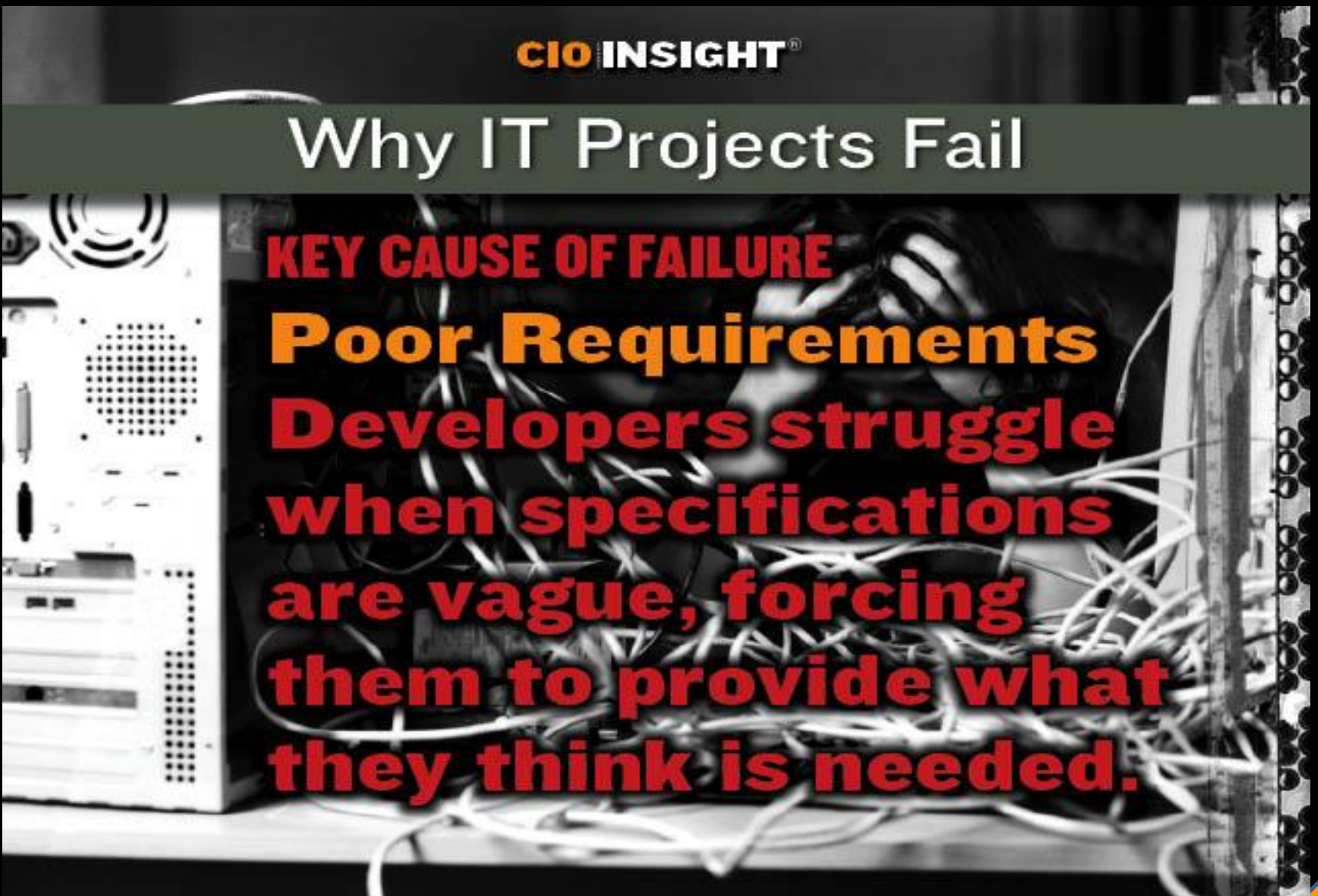

http://mobile.cioinsight.com/c/a/IT-Management/Why-IT-Projects-Fail-762340/

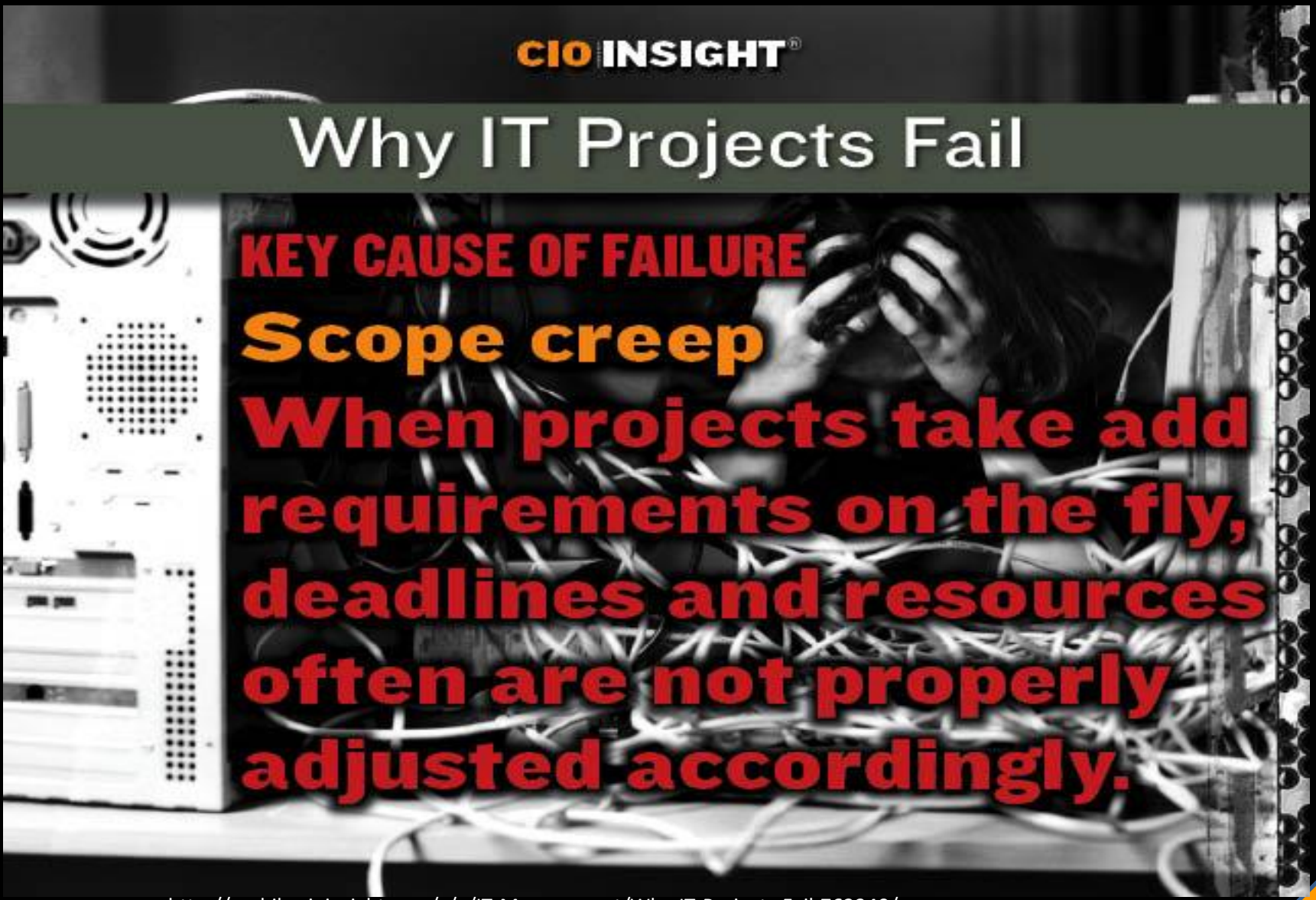

http://mobile.cioinsight.com/c/a/IT-Management/Why-IT-Projects-Fail-762340/

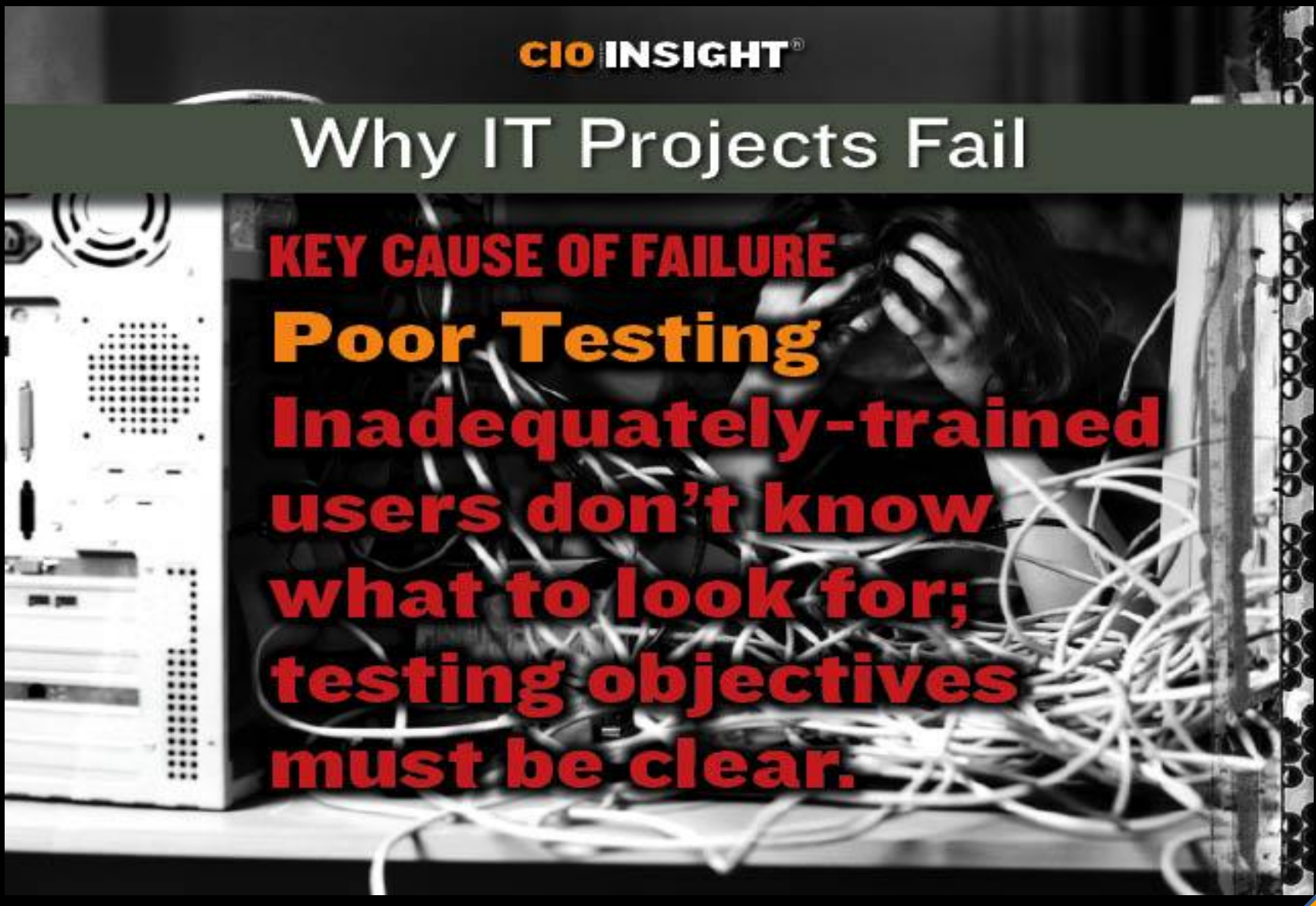

http://mobile.cioinsight.com/c/a/IT-Management/Why-IT-Projects-Fail-762340/

## TRADITIONAL MODELS & TESTING

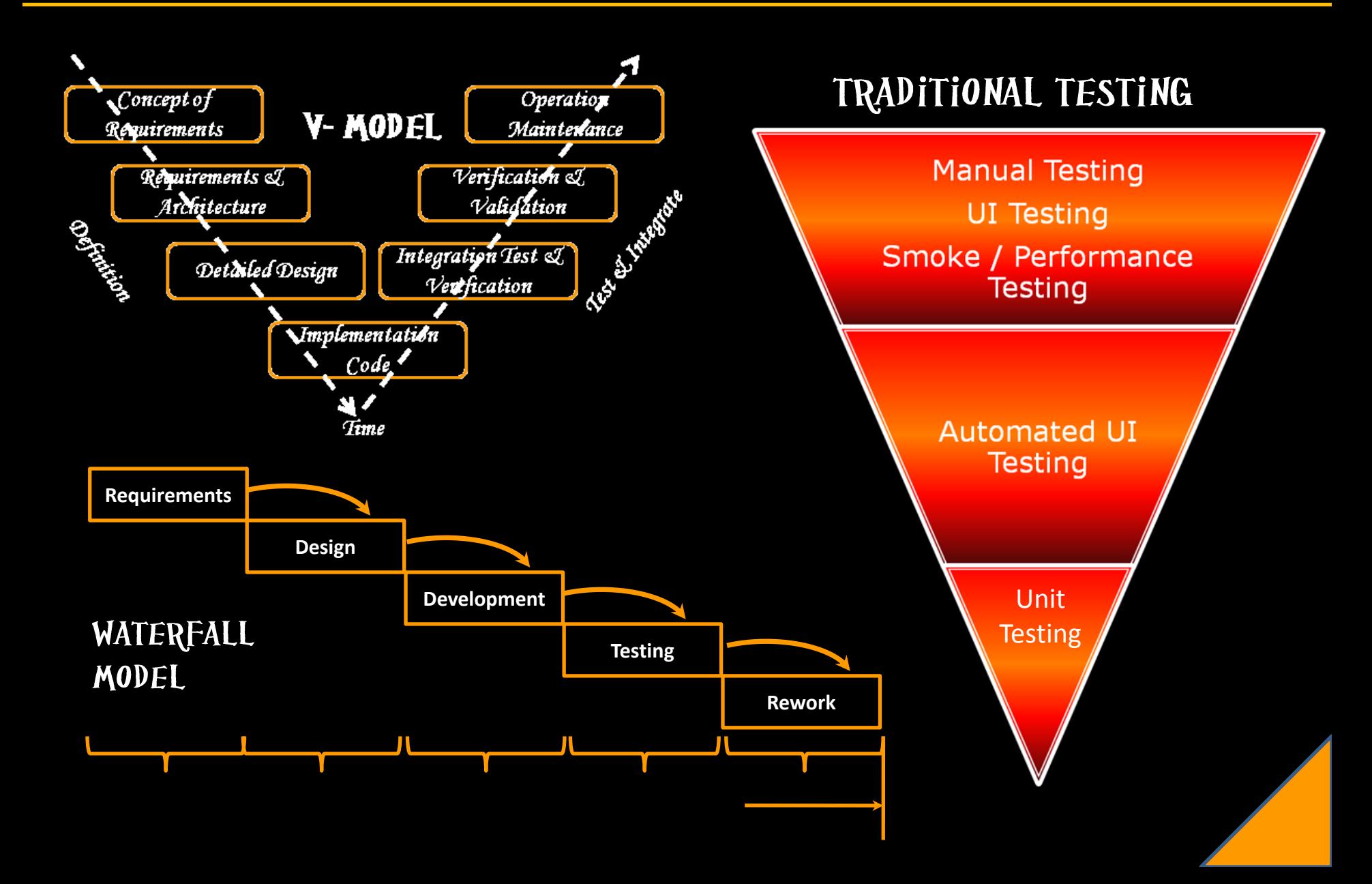

## AGILE MODEL & TESTING

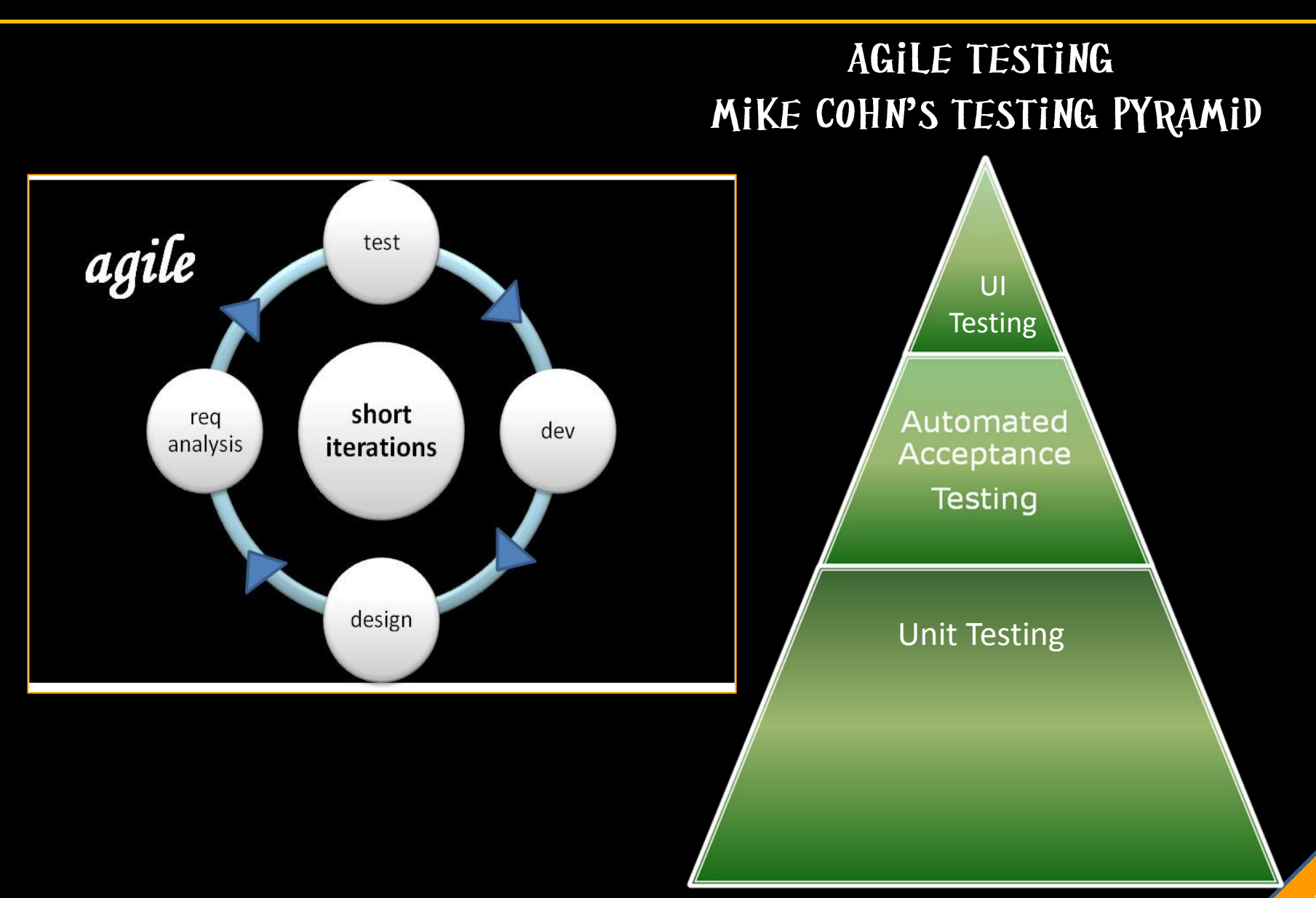

## **TEST CATEGORIES**

#### *Brian Marick's Test Categorization*

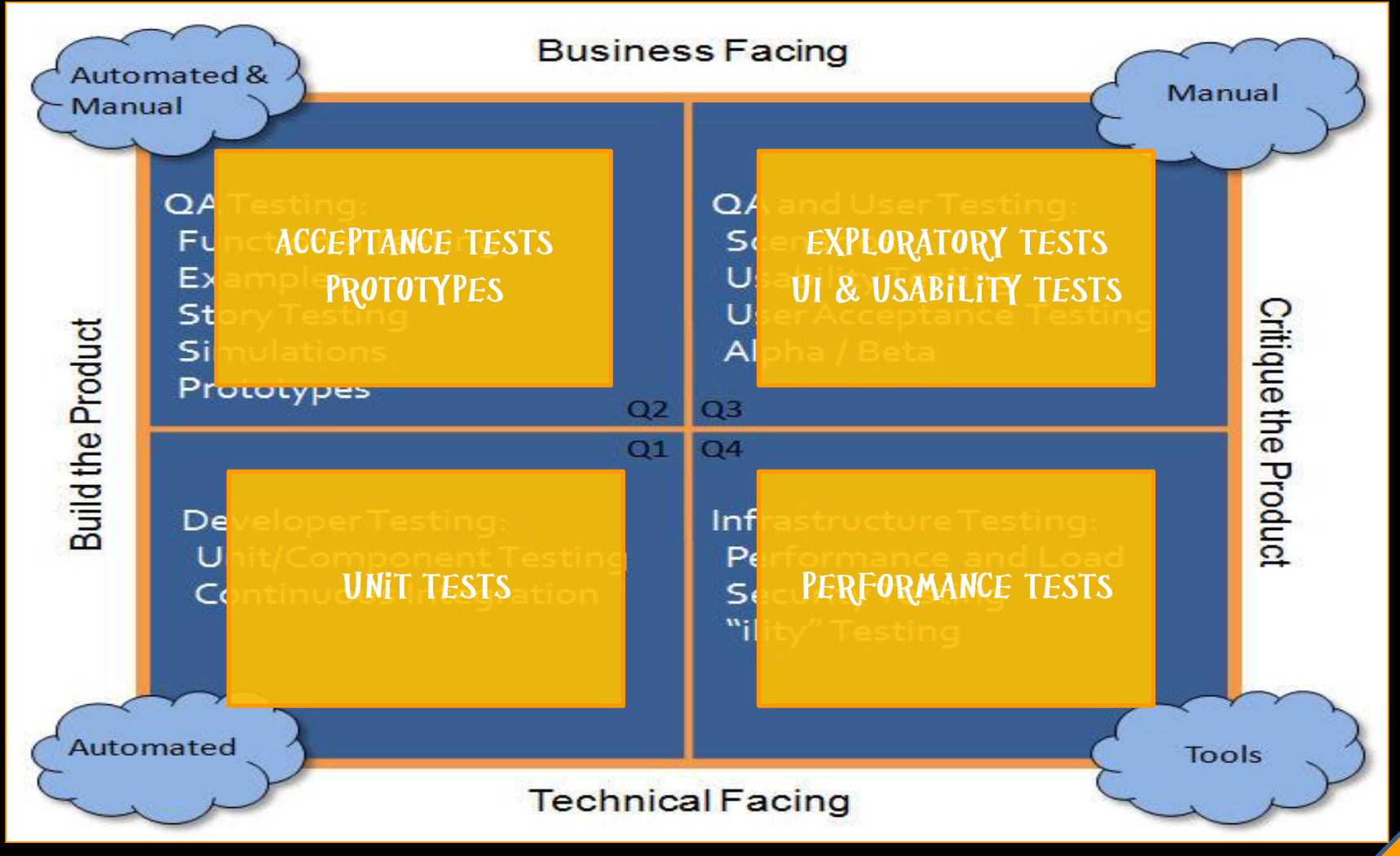

http://www.raysullivan.com/2009/05/it-takes-a-village-to-test/

# OVERVIEW OF ATDD

# ACCEPTANCE TEST DRIVEN DEVELOPMENT

### *Acceptance test driven development(ATDD) is*

- *A collaborative practice*
- *Application developers, software users, and business analysts define automated acceptance criteria very early in the application development process.*
- *ATDD helps to ensure that all project members understand*  precisely what needs to be done, even before the programming *starts.*
- *They then use the acceptance criteria to guide subsequent development work.*

## WHERE TO BEGIN?

### BEGIN WITH USER STORIES...

- *So, what are they?*
- *Brief description of functionality to be implemented.*
- *Token for conversation ( 3Cs – Card, Conversation & Communications)*
- *Implementable in one sprint/iteration.*
- *Contains 'Acceptance Criteria'*

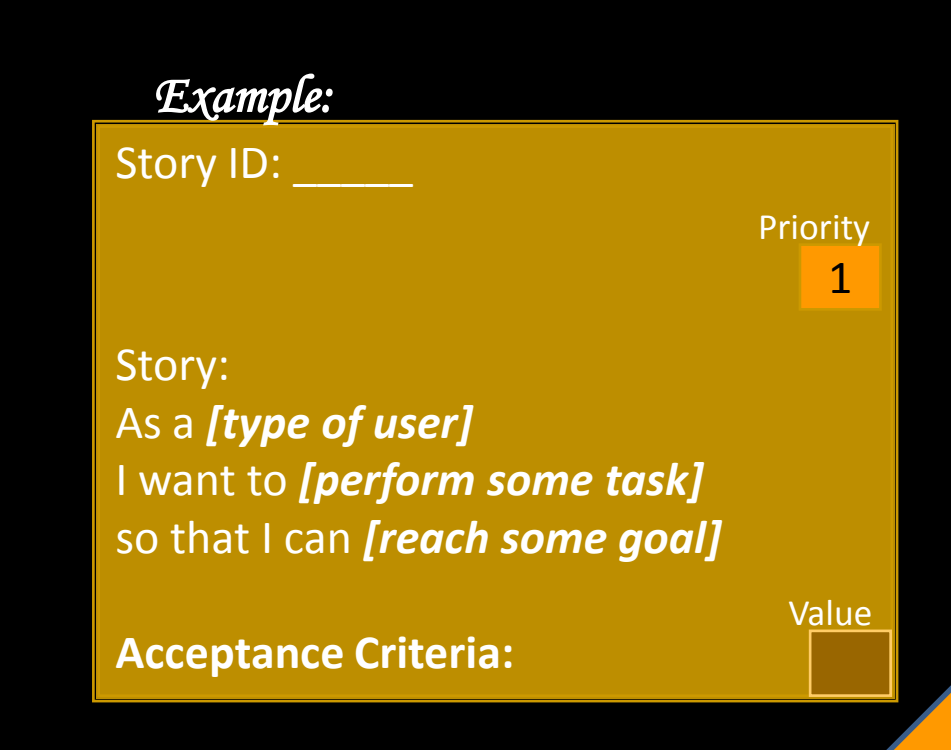

## WHERE TO BEGIN?

### DEFINE ACCEPTANCE CRITERIA...

*So, what are they?* 

- *Provided by Business or Customer.*
- *Arrived by conversation (business, dev and testers).*
- *Ensures there are adequate conditions for a story to be accepted.*

## WHERE TO BEGIN?

### DEFINE ACCEPTANCE TESTS...

#### *So, what are they?*

- *Helps in implementing 'Acceptancee Criteria'*
- *Collaboratively arrive at examples for 'Acceptance Criteria'*
	- *Examples include Data & Test Scenarios' (Inputs and Expected Outputs)*

## ATDD CYCLE

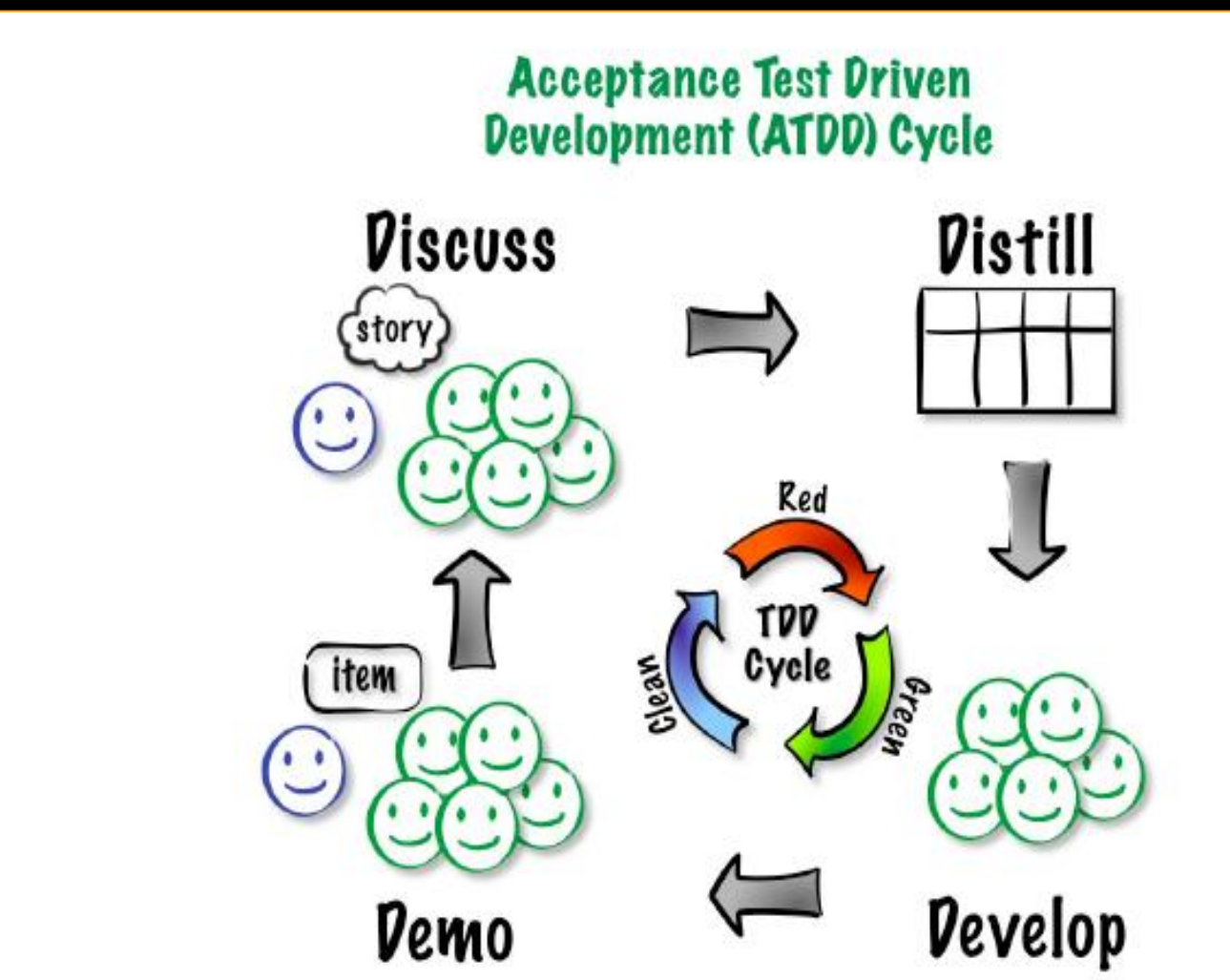

(ATDD cycle model developed by James Shore with changes suggested by Grigori Melnick, Brian Marick, and Elisabeth Hendrickson.)

## **BUILDING SOFTWARE - KEY QUESTIONS**

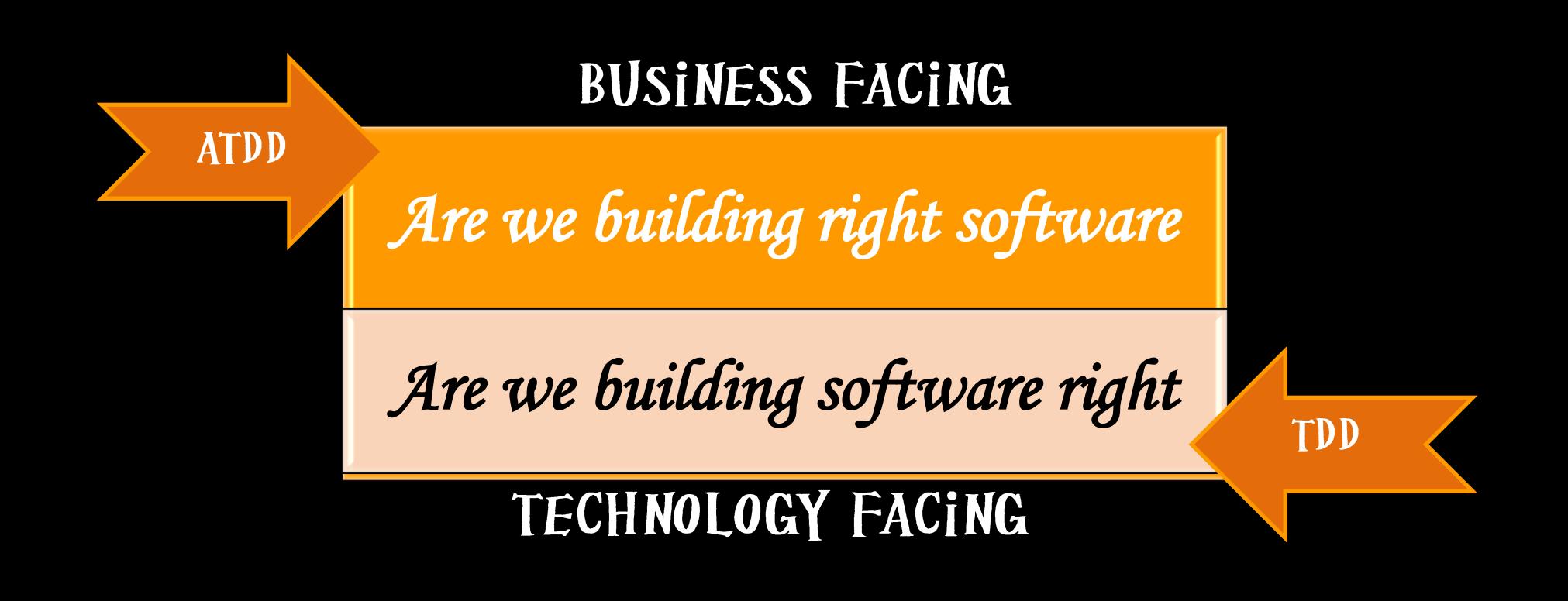

## DOES ATDD REPLACE TDD

### **NOPE !!!...**

### IN FACT ATDD IS ALL ABOUT ...

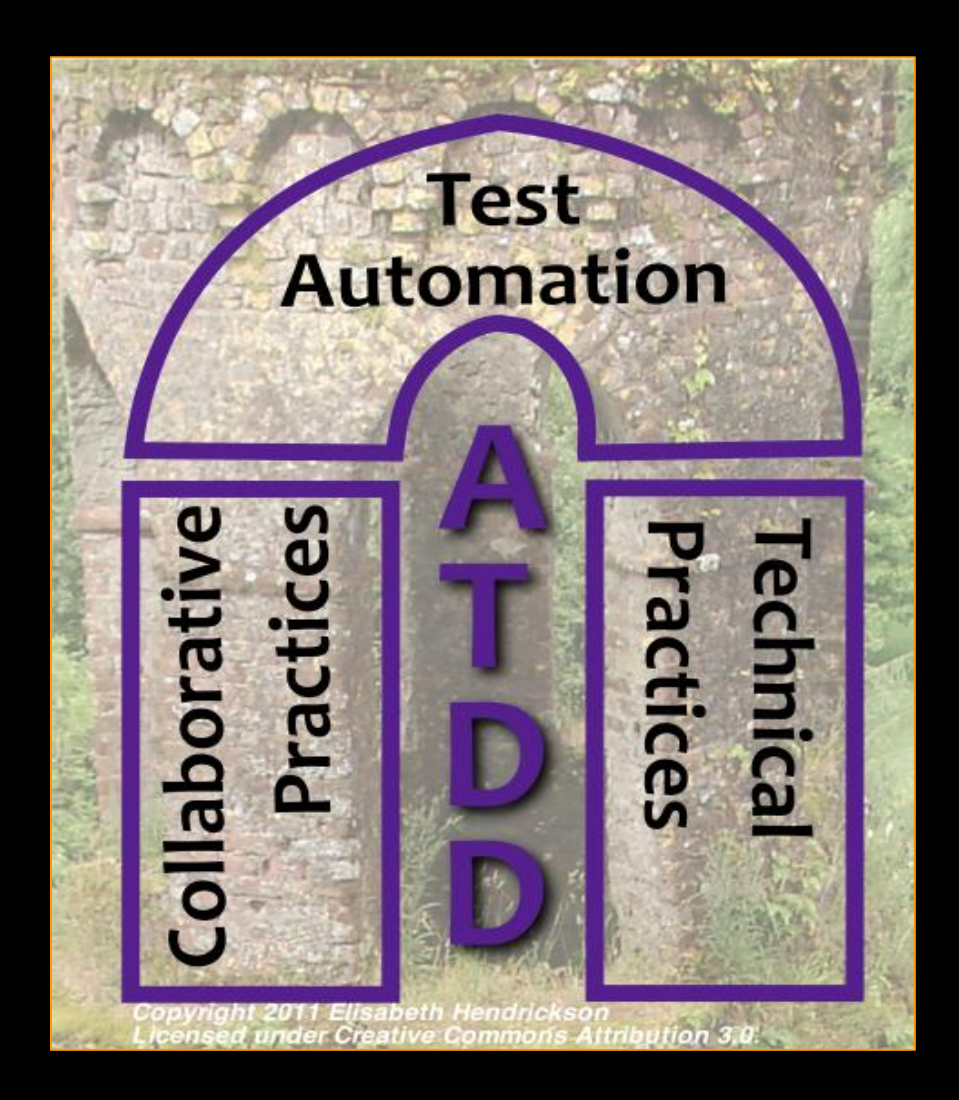

## **ATDD BENEFITS**

- *Implement changes efficiently.*
- *Build consensus amongst developers, testers and business.*
- *Arrive at scope from goals.*
- *Drive better estimation and work alignment.*
- *Maintain executable specs and living documentation.*
- *Better traceability*
- *Reduce rework and build better software.*

# ATDD SUMMARY

### ACCEPTANCE TESTS ARE VERY IMPORTANT TO AGILE TESTING !!!

- *Owned by Business or Customers.*
- *Written together by Collaboration (dev, testers and business)*
- *Determine when feature is DONE.*
- *Focuses on WHAT not HOW.*
- *More than anything it's a COMMUNICATION TOOL and NOT about using a TOOL.*

# LET'S PRACTICE

### WRITE A USER STORY FOR A SIMPLE LOGIN SCREEN....

- *Write a User Story ( use the story card provided)*
- *Ensure the ROLE, ACTION, CONTEXT is articulated*
- *Define 'Acceptance Criteria'*
- *Define 'Acceptance Tests' (Test Examples/Scenarios)*

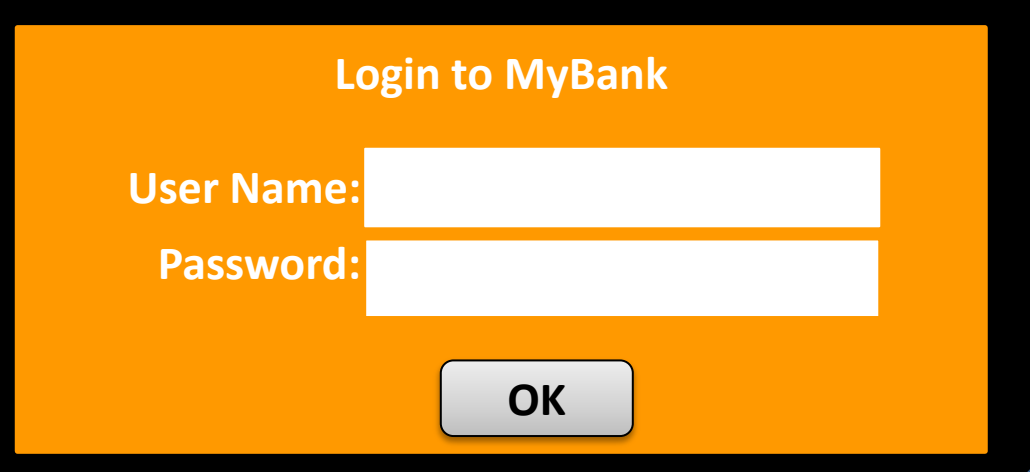

# USER STORY DISCOVERY

### (SIMPLE BANK APPLICATION - MYBANK)

## **MYBANK - USER STORIES**

### SELF ORGANIZE INTO SMALL GROUPS OF 4-5 PEOPLE IN EACH GROUP !!!

#### *Iteration 1: 15 min*

- *Identify the requirements for a Simple Bank Application called MyBank - 10 min*
- *Debrief : 5 min*

#### *Iteration 2: 15 min*

- *Articulate 'Acceptance Criteria' for the User Stories – 10 min*
- *Debrief – 5 min*

## ATDD TOOLS

## **ATDD TOOLS**

#### **TABLE BASED**

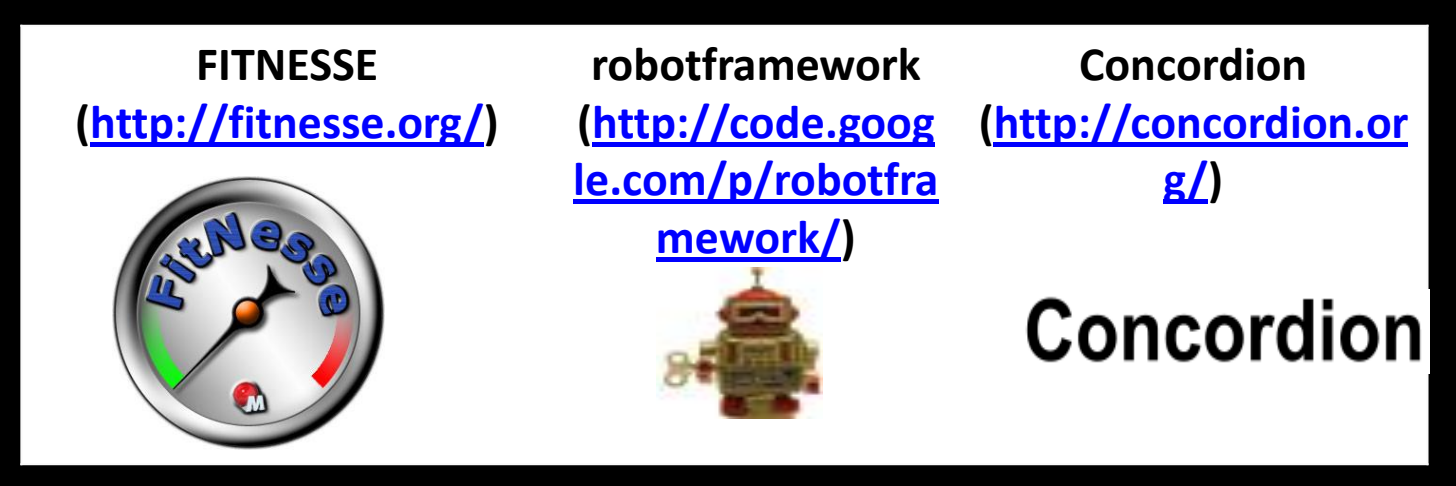

### **NARRATIVE BASED**

**JBehave Cucumber** (http://jbehave.org/) (http://cukes.info/) **JBehave** 

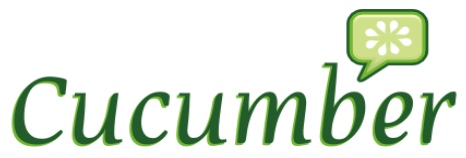

## **ATDD TOOLS**

#### *Welcome to [FitNesse!](http://fitnesse.org/FitNesse.UserGuide)*

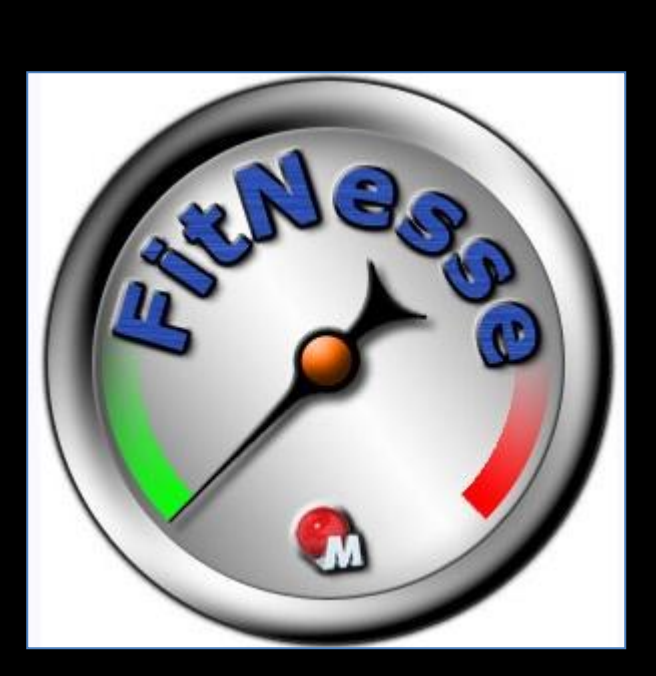

Demo!!

## FITNESSE IN BRIEF

- *Wiki based environment for creating and running Fit tables.*
- *Test in Fitnesse is recorded into 'Fit tables'* 
	- *basically are HTML tables.*
	- *Owned by Customers/BA/Testers*
- *Fit tables have a reference to the Fixture(s).*
	- *Fxture(s) is the full name of the code that will interpret the table. (In Java, it'sa class.)*
- *Fitnesse supports the running of multiple tests at once, with test suites.*

# **FITNESSE FIXTURES**

### *Basic FIT fixtures*

- *ColumnFixture*
- *ActionFixture*
- *RowFixture*
- *.*
- *.*

*.*

### *FitLibrary Fixtures*

- *SetUpFixture*
- *CalculateFixture*
- DoFixture**DoFixture**  *.* **Core functionality of the App**

*A fixture acts as an intermediary between a Fit table and a system under test*

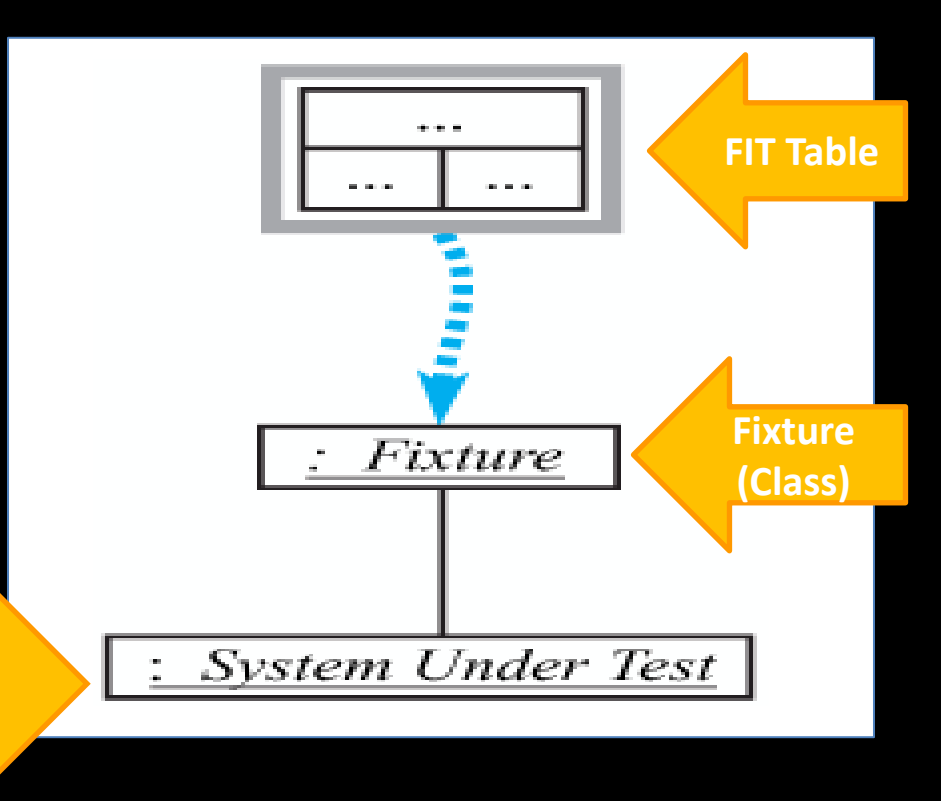

# ENVIRONMENT SETUP

# ENVIRONMENT SETUP

### LET'S VERIFY THE ENVIRONMENT !!!  $(10$  MiN $)$

#### *Part 1:*

- *Set JAVA\_HOME [Environment Variable]*
- *Start Eclipse*
- *Start Fitnesse*

### *Part 2:*

- *Create MyBank page in Fitnesse*
- *Create a test table in Fitnesse*
- *Implement test fixture in Eclipse*

BREAK III (10 MiN...)

### LET'S GO HANDS ON NOW!!!

### (IMPLEMENT EXECUTABLE SPECIFICATIONS)

## **ATDD – HANDS ON (75-80 MIN)**

### LET'S IMPLEMENT EXECUTABLE SPECIFICATIONS IN SHORT ITERATIONS !! (PART 1 - 40 MIN)

#### *Iteration 1: (Lead and Follow) - 20 min*

- *User Story 1*
- *User Story 2*

### *Iteration 2: (You do we watch) - 20 min*

- *User Story 3*
- *User Story 4*

## **ATDD – HANDS ON (75-80 MIN)**

### LET'S IMPLEMENT EXECUTABLE SPECIFICATIONS IN SHORT ITERATIONS !! (PART 2 – 40 MIN)

#### *Iteration 3 (Lead and Follow) - 20 min*

- *User Story 1*
- *User Story 2*

*Iteration 4: (You do we watch) - 20 min*

- *User Story 3*
- *User Story 4*

### ATDD AND DATABASE

## DATABASE ACCEPTANCE TESTS USING DBFIT !!! (10 MIN)

- *What is Dbfit?*
- *Where does it fit in ATDD?*
- *How to implement ?*
- *Demo (10 min)*

# **ATDD – THINGS TO WATCH OUT !!**

- *ATDD is for collaborating on understanding the behaviour of the system that* 
	- *helps drive development but NOT*
	- *Using ATDD as QA test automation tool*
- *Organize tests by creating test suites for functional areas*
- *Avoid duplication by having include pages than recreating the tests.*
- *Avoid building dependencies between tests. Try hard to make tests independent.*
- *Avoid writing fixtures first prior to deriving acceptance test tables will defeat the purpose of ATDD*
- *Version Control and part of Daily Builds*

# **ATDD – THINGS TO WATCH OUT !!**

- *What's good about FITNESSE*
	- *Acceptance Tests can be written before the iteration starts*
	- *Anyone, including Non-technical members on the team can contribute to testing*
	- *Tables are easy to understand and expand.*
	- *It is easy to hook up FitNesse with existing testing fixtures, thus greatly reduces the code duplication and cost of the fixtures*

# **ATDD – THINGS TO WATCH OUT II**

- *What's difficult about FITNESSE*
	- *Error messages can be very confusing and difficult to debug*
	- *Refactor – not an issue with FitNesse but an issue with those writing fixtures and tests. Fixtures are code and*
	- *should be kept clean like production code.*

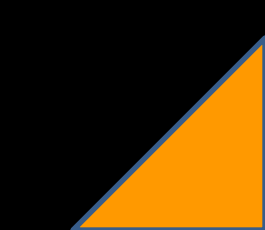

## BEYOND ATDD

### WHERE TO FROM ATDD (5 MIN)

- Selenium on top of ATDD
- Fitnium  $\bullet$

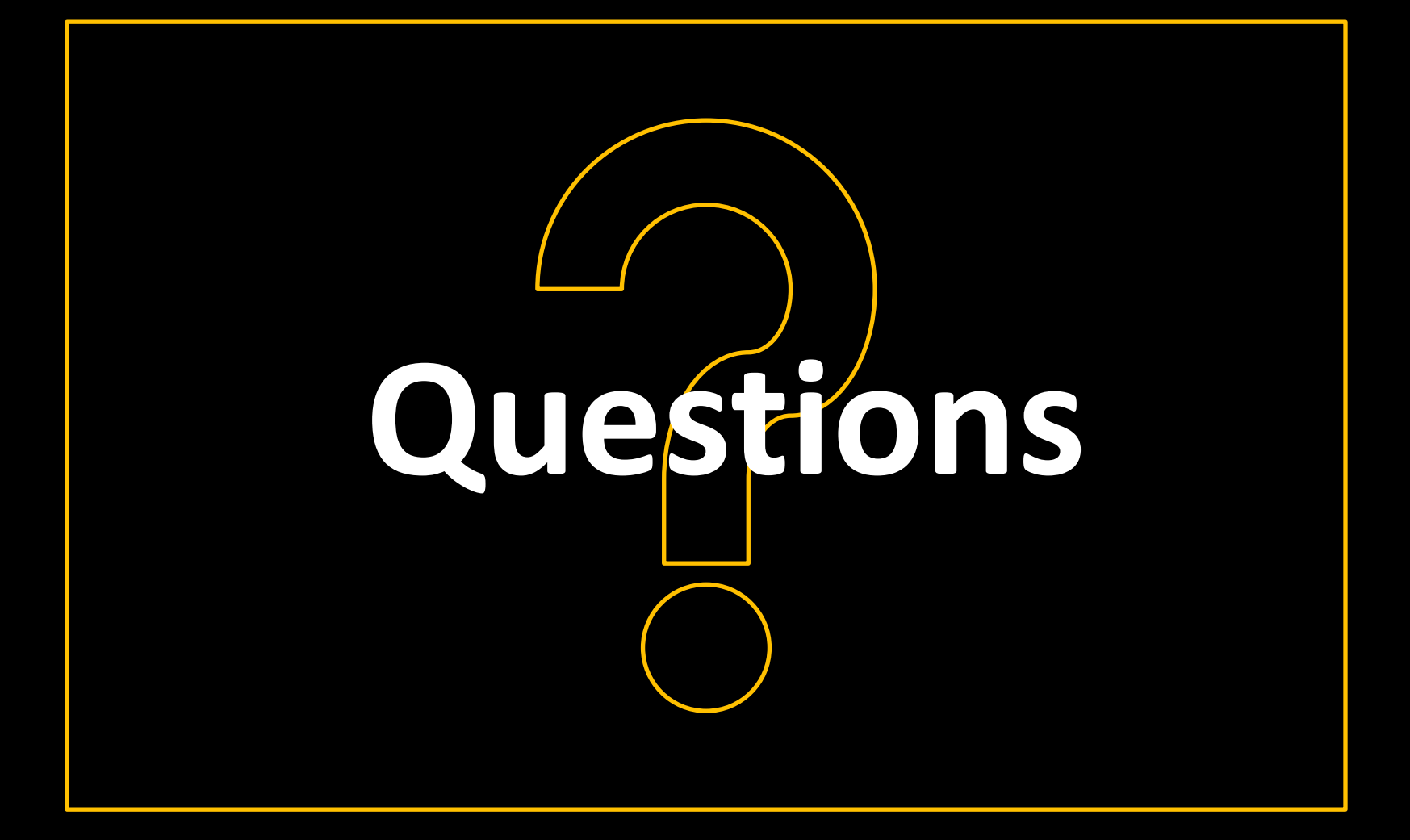

# **REFERENCES**

- *1. Waterfall Model: [http://en.wikipedia.org/wiki/Waterfall\\_model](http://en.wikipedia.org/wiki/Waterfall_model)*
- *2. V-Model: [http://en.wikipedia.org/wiki/V-Model\\_\(software\\_development\)](http://en.wikipedia.org/wiki/V-Model_(software_development))*
- *3. Fitnesse:<http://fitnesse.org/>*
- *4. Automated Acceptance Test and Requirements Traceability: <http://www.methodsandtools.com/mt/download.php?spring11>*
- *5. Driving Development with Tests: ATDD and TDD:*
- *6. <http://testobsessed.com/wp-content/uploads/2011/04/atddexample.pdf>*
- *7. Acceptance Test Driven Development: [http://www.slideshare.net/nashjain/acceptance-test-](http://www.slideshare.net/nashjain/acceptance-test-driven-development-350264)*
- *8. CIO Insight: [http://mobile.cioinsight.com/c/a/IT-Management/Why-IT-Projects-Fail-](http://mobile.cioinsight.com/c/a/IT-Management/Why-IT-Projects-Fail-762340/)*

### **THANK YOU !!**

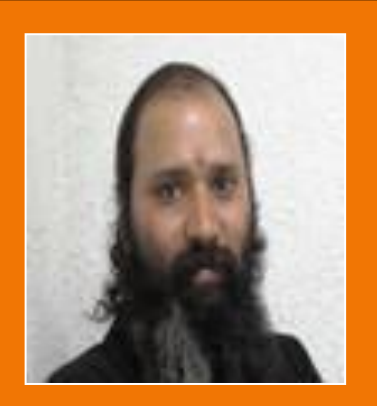

*Name: Ravi Kumar Email ID: [ravikumar.rk@gmail.com](mailto:ravikumar.rk@hcl.com)  [ravikumar.rk@hcl.com](mailto:ravikumar.rk@hcl.com)* 

*HCL Technologies Ltd.* 

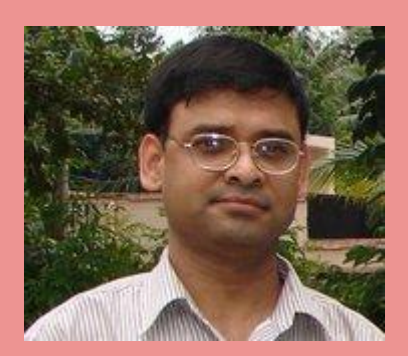

*Name: Sreekanth Tadipatri Email ID: [sree@sreetadipatri.com](mailto:ravikumar.rk@hcl.com)* 

*Independent Consultant.*